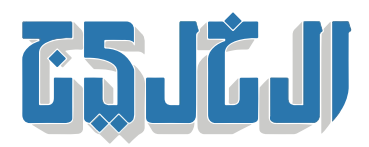

منوعات, محطات

13 مارس 2023 15:28 مساء

## **قراءة رسائل «واتس آب» بدون فتح التطبيق**

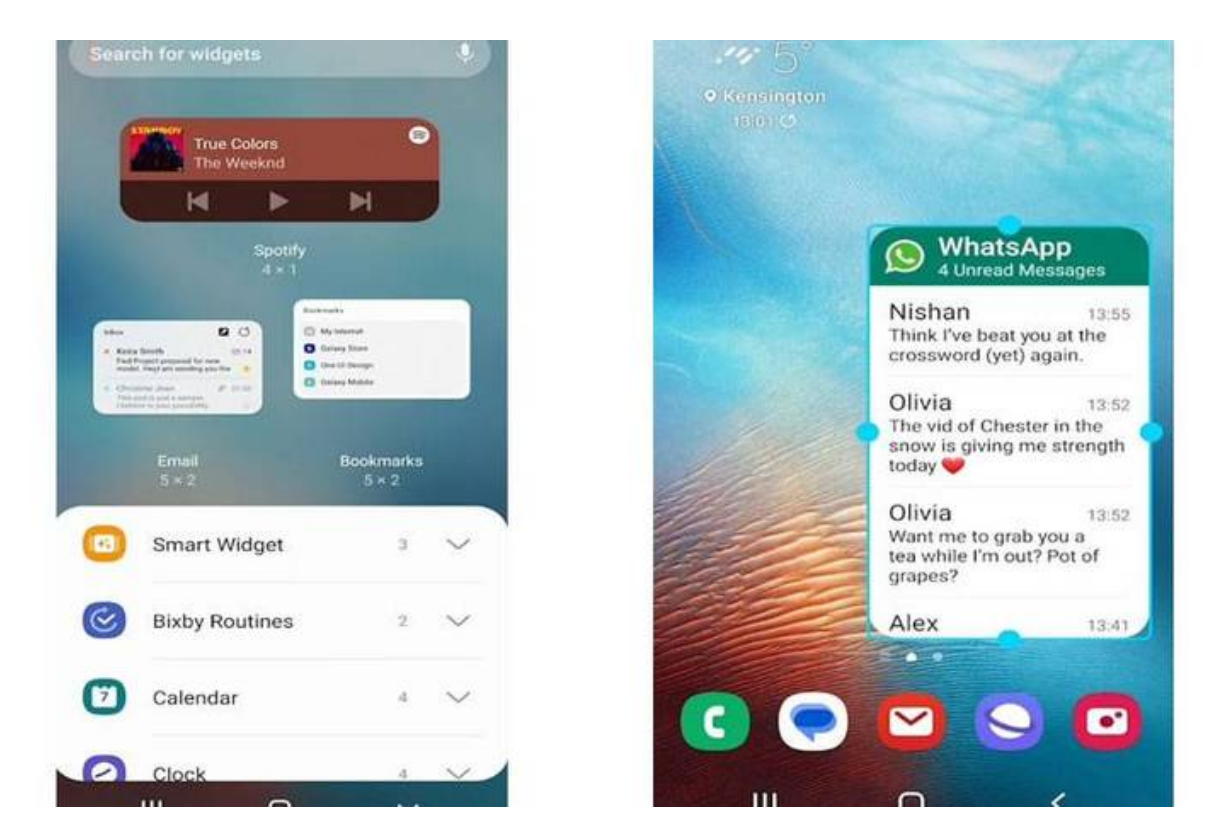

## **إعداد: محمد عزالدين**

أضاف تطبيق «واتس آب» للرسائل الفورية حيلة ماكرة جديدة تسمح بقراءة جميع الرسائل الواردة دون فتح التطبيق، .أو وصول إشعار للراسل يفيده بقراءة الشخص المستلم للرسالة

فكل ما تحتاجه الآن هو الضغط مطولاً على الصفحة الرئيسية لهاتفك، ثم النقر على صندوق الأدوات، ستظهر الشاشة الرئيسية وستعرض لك كل الأيقونات المتاحة، وفي هذه المرحلة، عليك البحث عن أيقونة و«واتس آب» وسحبها إلى .الشاشة الرئيسية

وبعد نقل الأيقونة بنجاح إلى الصفحة الرئيسية اضغط على «تم»، ويمكنك الآن تكبير الأيقونة بكامل مساحة الشاشة .لتسهل عليك قراءة الرسالة

.وبعد هذا، قم بالتمرير إلى أسفل للاطلاع على جميع الرسائل الواردة، وستكون الرسائل الحديثة فى الأعلى

.وتذكر لا تضغط على الرسالة ذاتها أو غيرها حتى لا تفقد هذه الحيلة روعتها

"حقوق النشر محفوظة "لصحيفة الخليج 2024. ©